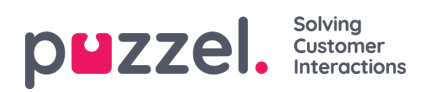

## **Get agent events for a single agent**

## **(fnc\_agent\_events\_window)**

Please see more information, explanations and examples in *Audit log' - see all [events](https://help.puzzel.com/product-documents/technical-specs/raw-data-details/raw-data-detailed-description/call-and-agent-1#audit%20log) for an agent* 

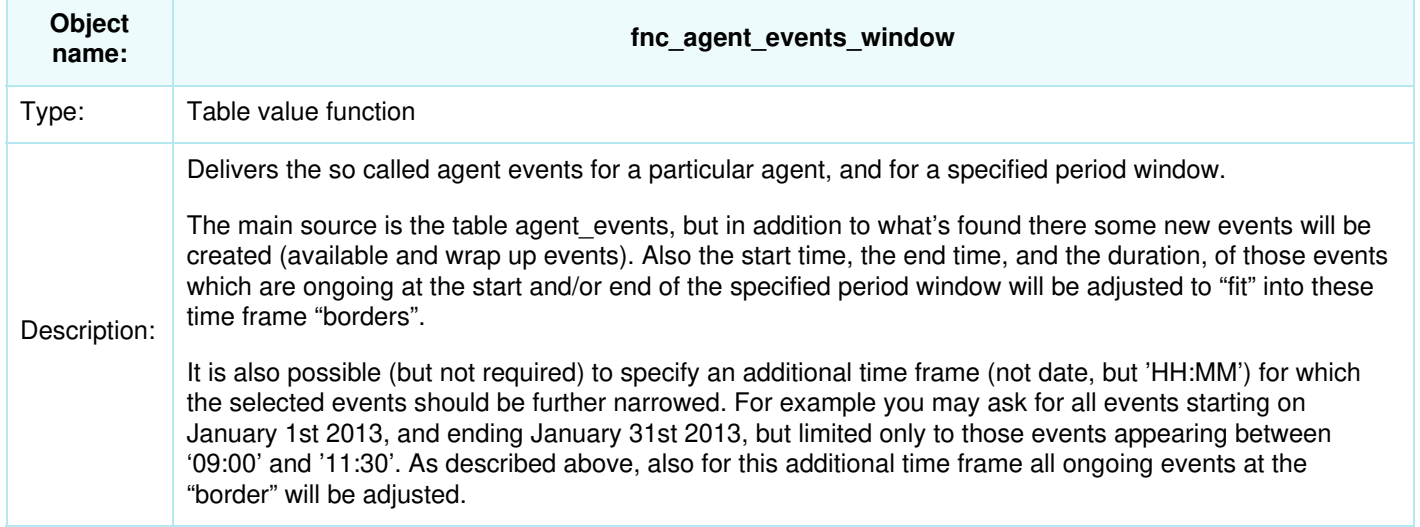

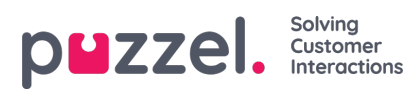

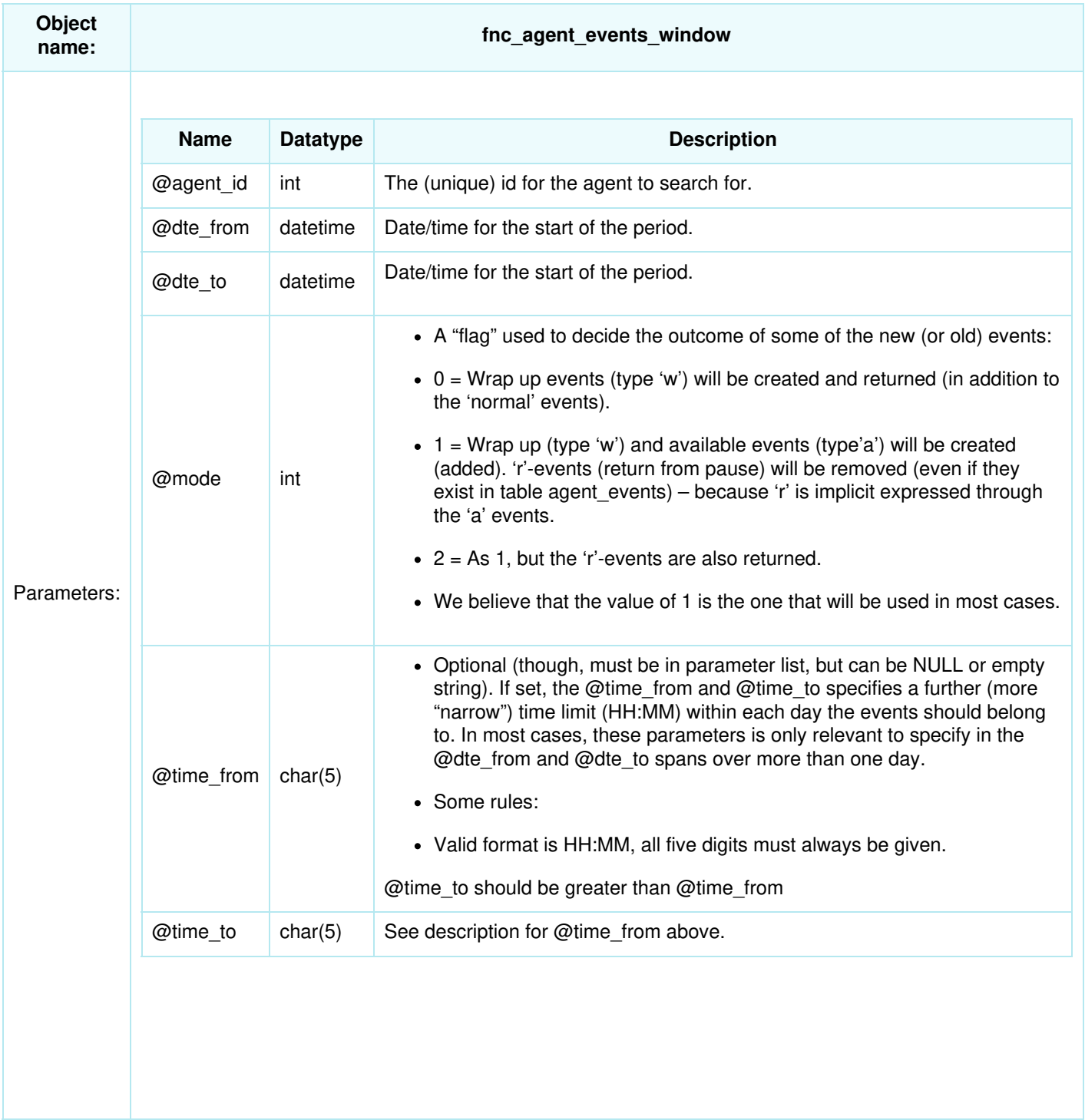

## Returns:

Returns a table with a subset of the columns from the table agent\_events, and with two additional columns for the adjusted start and duration values (see Description above.

The table returned is like this (columns without description is described under description for table agent\_events)

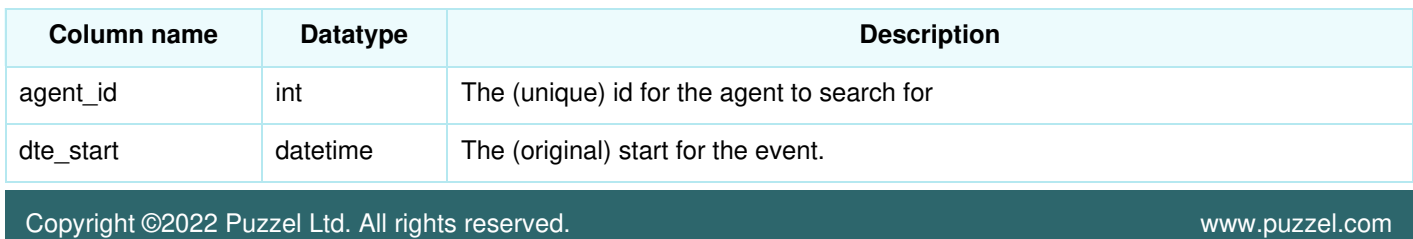

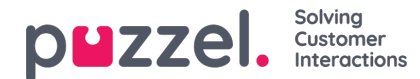

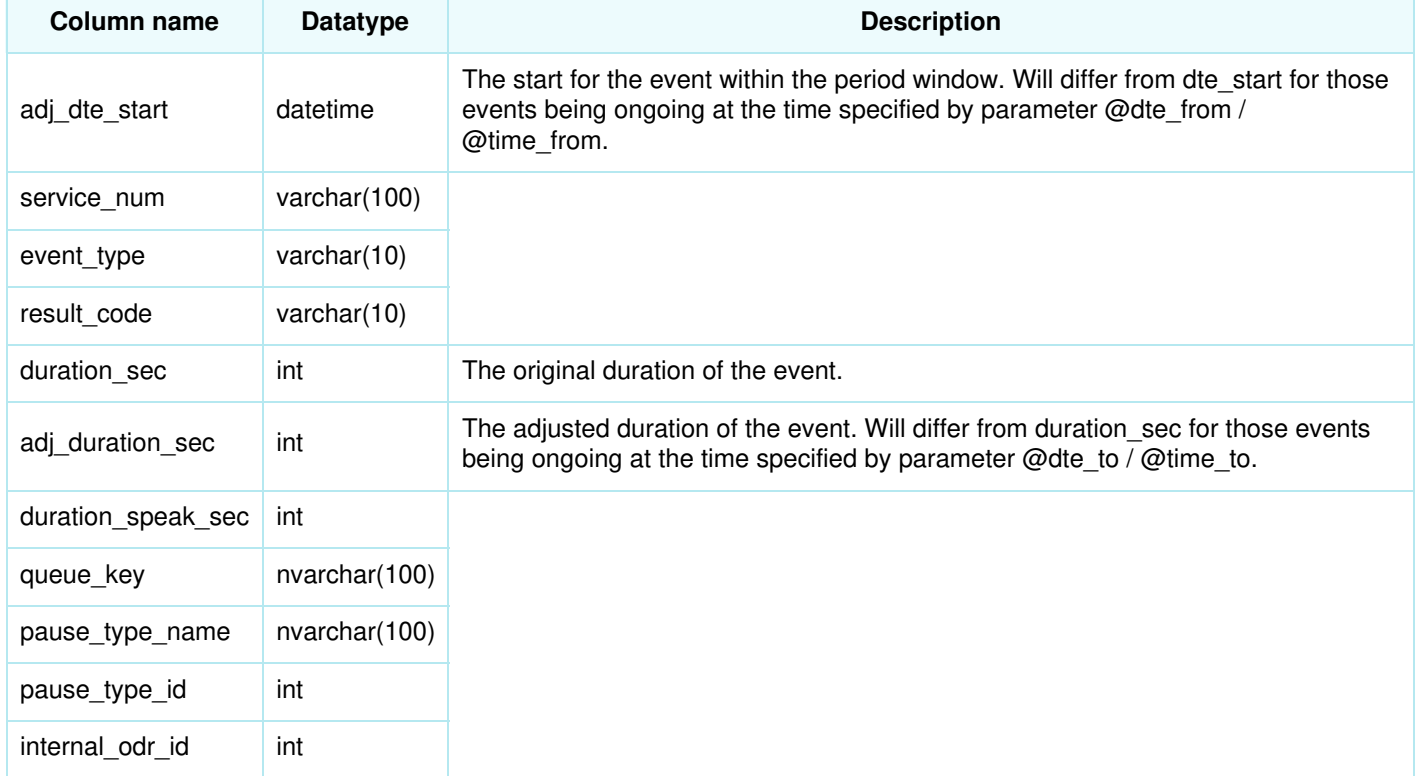

## Samples:

Get the events for agent 9999 between 08:30 and 16:00 on May 2nd 2013:

```
select *
from [dbo].[fnc_agent_events_window](
 9999,
 '2-may-2016 08:30',
  '2-may-2016 16:00',
  1, NULL, NULL)
order by dte_start
```
Get the events for agent 9999 between 08:30 and 16:00 on May 2nd 2016, but exclude Login events (since time logged in are 'included' in Available and other events)

select \* from [dbo].[fnc\_agent\_events\_window]( 9999, '2-may-2016 08:30', '2-may-2016 16:00', 1, NULL, NULL) where event\_type not in ('i') order by dte\_start

For agent 9999, find the total sum per event (and per pause type) between 08:30 and 16:00 on May 2nd 2016:

select event\_type, pause\_type\_name, count(\*) Ant, sum(adj\_duration\_sec) AS sumAdjDurSec from [dbo].[fnc\_agent\_events\_window]( 9999,'2-may-2016 08:30:00', '2-may-2016 16:00', 1, NULL, NULL) group by event\_type, pause\_type\_name